## DIUM – LESI/LMCC Métodos de Programação I Exercícios

Carlos Bacelar, Luís Barbosa, José Barros, Alcino Cunha, Maria João Frade, Luís Neves, José Nuno Oliveira, Jorge Sousa Pinto

Dezembro 2004

# Capítulo 1 Cálculo Não-recursivo

### I – Produtos e Coprodutos

1. Use a definição  $f \times g = \langle f \cdot \pi_1, g \cdot \pi_2 \rangle$  para provar que a propriedade

 $(g \cdot h) \times (i \cdot j) = (g \times i) \cdot (h \times j)$ 

se verifica.

2. Aplique a lei da troca,  $[\langle f, g \rangle, \langle h, k \rangle] = \langle [f, h], [g, k] \rangle$ , à definição

$$
undistr = [id \times i_1, id \times i_2]
$$

3. Considere as declarações de tipo

$$
f: A \to B,
$$
  
\n
$$
g: C \to D,
$$
  
\n
$$
i: X + Y \to X',
$$
  
\n
$$
j: X + Y \to Y',
$$
  
\n
$$
i': X \to X' \times Y',
$$
  
\n
$$
j': Y \to X' \times Y'
$$

- (a) Identifique a assinatura das seguintes funções:
	- i.  $f + \langle i, j \rangle \times g$ ii.  $f + [i', j'] \times g$
- (b) Serão as duas funções iguais? Justifique.

4. Sejam dadas as seguintes funções, no contexto da biblioteca Mpi.hs:

f = either (const True) (not . snd) g = either k (succ . fst)

onde k é uma função arbitrária. Identifique, justificando,

- $\bullet\,$ o tipo de  $[$ f,g], isto é, da lista contendo as funções f e g;
- $\bullet$  o tipo de  $(f, g)$ , isto é, do par de funções  $f$  e g.
- 5. Considere o seguinte raciocínio:

$$
k = [f, g] \iff \begin{cases} k \cdot i_1 = f \\ k \cdot i_2 = g \end{cases}
$$
  
\n
$$
\equiv \{ \dots (\text{justifique}) \dots \}
$$
  
\n
$$
h \cdot [i, j] = [f, g] \iff \begin{cases} (h \cdot [i, j]) \cdot i_1 = f \\ (h \cdot [i, j]) \cdot i_2 = g \end{cases}
$$
  
\n
$$
\equiv \{ \dots (\text{justifique}) \dots \}
$$
  
\n
$$
h \cdot [i, j] = [f, g] \iff \begin{cases} h \cdot ([i, j] \cdot i_1) = f \\ h \cdot ([i, j] \cdot i_2) = g \end{cases}
$$
  
\n
$$
\equiv \{ \dots (\text{justifique}) \dots \}
$$
  
\n
$$
h \cdot [i, j] = [f, g] \iff \begin{cases} h \cdot i = f \\ h \cdot j = g \end{cases}
$$
  
\n
$$
\equiv \{ \dots (\text{justifique}) \dots \}
$$
  
\n
$$
h \cdot [i, j] = [h \cdot i, h \cdot j]
$$

Como se chama a propriedade de que o raciocínio partiu? Justifique cada passo e indique qual das leis que constam do anexo foi deduzida.

6. Indique qual das leis que constam do anexo é justificada pelo raciocínio que se segue,

$$
\langle i, j \rangle \cdot h = \langle f, g \rangle \iff \begin{cases} \pi_1 \cdot (\langle i, j \rangle \cdot h) = f \\ \pi_2 \cdot (\langle i, j \rangle \cdot h) = g \end{cases}
$$
  
\n
$$
\equiv \{ \dots (\text{justifique}) \dots \}
$$
  
\n
$$
\langle i, j \rangle \cdot h = \langle f, g \rangle \iff \begin{cases} (\pi_1 \cdot \langle i, j \rangle) \cdot h = f \\ (\pi_2 \cdot \langle i, j \rangle) \cdot h = g \end{cases}
$$
  
\n
$$
\equiv \{ \dots (\text{justifique}) \dots \}
$$
  
\n
$$
\langle i, j \rangle \cdot h = \langle f, g \rangle \iff \begin{cases} i \cdot h = f \\ j \cdot h = g \end{cases}
$$
  
\n
$$
\equiv \{ \dots (\text{justifique}) \dots \}
$$
  
\n
$$
\langle i, j \rangle \cdot h = \langle i \cdot h, j \cdot h \rangle
$$

Justifique cada passo.

7. Considere a seguinte definição de uma função  $t$ , em Haskell:

t f g h k = [either (split f g)(split h k), split (either f h)(either  $g$  k)]

Qual é o tipo de  $t$ ? Justifique convenientemente a sua resposta.

8. (a) Preencha as reticências do diagrama funcional que se segue:

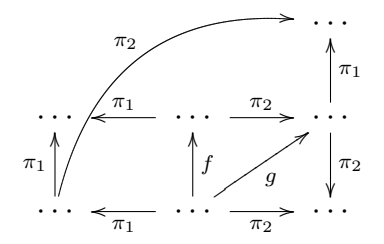

- (b) Exprima  $g \in f$  como *splits* envolvendo outras funções no diagrama. Em seguida, escreva  $f$  em Haskell com variáveis, isto é, sem recorrer ao construtor split e às projecções  $\pi_1$  e  $\pi_2$ .
- (c) Que função  $f$  sua conhecida é definida pelo diagrama? Qual é a sua inversa? Justifique.
- 9. Calcule (caso exista) o tipo da função  $\langle i_1, \pi_1 \rangle$

10. Dadas as definições

$$
f = (h \cdot \pi_2) \cdot swap
$$
  

$$
g = \pi_1 \cdot (h \times (id^A \cdot ap))
$$

represente  $f$ e  $g$ sob a forma de diagramas evidenciando o seu tipo, e mostre que  $f = g$ , para todo o h.

11. Apresente, justificando todos os passos, uma prova equacional do facto

$$
(id \times \pi_2) \cdot assoc = \pi_1 \times id
$$

#### II – Isomorfismos

12. Demonstre a seguinte igualdade

$$
[id \times i_1, id \times i_2] = \langle [\pi_1, \pi_1], \pi_2 + \pi_2 \rangle
$$

Qual o isomorfismo que esta função estabelece?

- 13. Seja distr (ler: distribute right) a bijecção que estabelece o isomorfismo  $A \times (B+C) \cong$  $A \times B + A \times C$ .
	- (a) Preencha as reticências no diagrama que se segue por forma a ver nele especificada a bijeccão distl (ler: distribute left) que estabelece o isomorfismo  $(B+C)\times A\cong B\times A+C\times A$ :

$$
(B+C) \times A \xrightarrow{\text{swap}} \cdots \xrightarrow{\text{distr}} B \times A + C \times A
$$

(b) Mostre que

$$
[g, h] \times f = [g \times f, h \times f] \cdot distl
$$

 $\acute{e}$  uma propriedade válida sobre  $distl$ , aplicando, entre outras leis que conhece, as seguintes:

$$
f \times [g, h] = [f \times g, f \times h] \cdot distr
$$
  
swap  $\cdot (f \times g) = (g \times f) \cdot swap$ 

14. Por inferência de tipos, escolha a função que, de entre as seguintes,

$$
[id, id]
$$

$$
[\langle True, id \rangle, \langle False, id \rangle]
$$

$$
[\langle True, False \rangle, id]
$$

$$
id + id
$$

estabelece o isomorfismo

$$
2 \times A \cong A + A
$$

da direita para a esquerda.

Aplique-lhe a lei da troca e codifique o resultado em Haskell.

- 15. Por analogia com  $swap = \langle \pi_2, \pi_1 \rangle$ , mostre que  $[i_2, i_1]$  é a sua própria inversa. Qual o isomorfismo que esta função estabelece?
- 16. Relembre

```
assoc: A \times (B \times C) \rightarrow (A \times B) \times C
```
e escreva a sua dual, isto é, a bijecção que estabelece o isomorfismo

 $A + (B + C) \cong (A + B) + C$ 

da esquerda para a direita. Codifique essa função em Haskell.

17. (a) Identifique ou defina as funções  $f \in g$  que testemunham o isomorfismo

 $A \times 1 \cong A$ 

da esquerda para a direita e da direita para a esquerda, respectivamente (nota: assuma  $1 \cong \{()\}$ ).

- (b) Recorrendo à função swap, como definiria a função que estabelece o isomorfismo  $1 \times A \cong A$  da esquerda para a direita?
- 18. Considerando os isomorfismos bem conhecidos
	- $A^2 \cong A \times A$
	- 2  $\times$  A  $\cong$  A + A
	- $A \times (B \times C) \cong (A \times B) \times C$
	- $A \times (B + C) \cong (A \times B) + (A \times C)$

sintetize, justificando, o seguinte isomorfismo

$$
v: A \times (1+X)^2 \to A + A \times X + A \times X + A \times X^2
$$

- 19. Determine, usando as funções swap ::  $X \times Y \to Y \times X$  e distr ::  $X \times (Y + Z) \to$  $X \times Y + X \times Z$ , um isomorfismo entre  $(A \times B + C) \times D$  e  $A \times (D \times B) + D \times C$ . Apresente ainda uma codificação dessa função em Haskell.
- 20. Defina em Haskell um isomorfismo entre os tipos Maybe a e Either () a.
- 21. Os tipos (a, Maybe b) e Either a (b, a) são isomorfos. Use as funções swap, distrl e as do exercício anterior para definir (em notação pointfree) as funções que testemunham esse isomorfismo.

## III – Condicional

22. Prove a lei de fusão do condicional de McCarthy:

$$
f \cdot (p \to g, h) = p \to f \cdot g, f \cdot h
$$

23. Partindo da definição do *combinador condicional* de McCarthy e da propriedade

$$
p? \cdot f = (f+f) \cdot (p \cdot f)?
$$

prove a validade de

$$
(p \to f, g) \cdot h = (p \cdot h) \to (f \cdot h), (g \cdot h)
$$

### IV – Exponenciais

24. Identifique quais das igualdades seguintes,

$$
curry f a b = f(a,b)
$$
  
curry g (f a) c = curry (g. \(a,c)->(f a, c)) a c

(expressas em sintaxe Haskell) são propriedades válidas, e identifique-as, desenhando o diagrama correspondente.

25. Identifique as funções que estabelecem o isomorfismo que se segue

$$
B^{C \times A} \cong (B^A)^C
$$

e defina-as.

- 26. Mostre que se  $f: A \to B$  é um isomorfismo então  $f^C$  tambem o é.
- 27. Use o resultado do exercício anterior para mostrar que  $(A \times B)^C \cong (B \times A)^C$ .
- 28. Demonstre as leis de *fusão* e reflexão da exponenciação, partindo da propriedade universal respectiva.
- 29. A função  $distl : (A + B) \times C \rightarrow A \times C + B \times C$  (distributividade à esquerda) dispõe de uma definição *point-free* particularmente complicada:

$$
distl = ap \cdot ([i_1^C \cdot \overline{id}, i_2^C \cdot \overline{id}] \times id)
$$

(a) Preencha o diagrama seguinte que justifica o tipo atribuído à função.

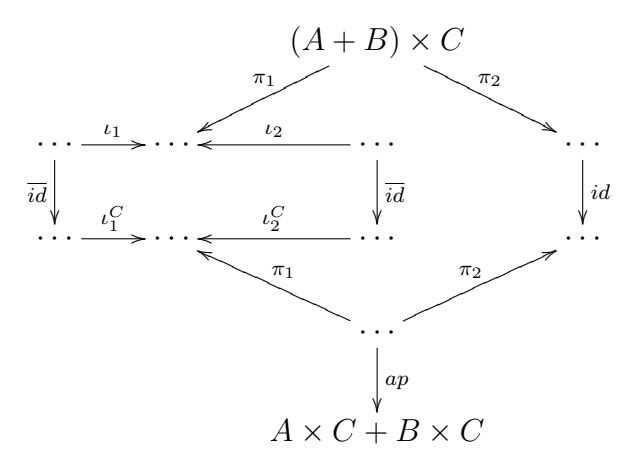

(b) Conjecture a inversa undistl e apresente diagramas que justifiquem o seu tipo.

#### $V - Point-free$  na definição de funções

- 30. O Haskell permite programar com funções constantes  $c$  basta escrever const c. Verifique qual o tipo das expressões f. const c e const (f c), para qualquer f e c. Que mais se pode dizer sobre estas expressões funcionais? Justifique.
- 31. Considere, em Haskell, a seguinte definição recursiva da função factorial,

fac  $0 = 1$ fac  $(n+1) = (n+1) * fac n$ 

Mostre que essa definição pode ser convertida na seguinte definição *pointfree*:

 $fac \cdot [0, succ] = [1, mul \cdot (succ \times id)] \cdot (id + \langle id, fac \rangle)$ 

onde mul é um operador uncurried de multiplicação (em Haskell, designa a versão uncurried de ∗ na class Num).

32. Considere a seguinte função em Haskell que calcula o quadrado de um número:

sq  $0 = 0$ sq  $(n+1) = 2*n+1 + sq n$ 

Mostre que sq satisfaz a equação

$$
sq \cdot in = [\underline{0}, add \cdot \langle odd, sq \rangle]
$$

onde  $in = [\underline{0}, succ], add = (+)$  e odd =  $suc \cdot add \cdot \langle id, id \rangle$ . Sugestão: Recupere o código Haskell acima a partir da conversão da equação dada para notação com variáveis.

33. Derive a versão *pointwise* em Haskell da função  $f$  caracterizada pela seguinte equação

 $f \cdot [0,\text{succ}] = [\langle 0, 1 \rangle, \langle \pi_2, \text{uncurv (+)} \rangle] \cdot (id + f)$ 

34. Considere a função

 $obsNat 0 = Left ()$ obsNat  $(n+1)$  = Right  $(n+1,n)$  Mostre que

$$
\textit{obsNat} \;\; = \;\; (\textit{id} + \langle \textit{succ}, \textit{id} \rangle) \cdot \textit{out}_{\mathbf{N}_0}
$$

se verifica, onde  $out_{\mathbf{N}_0}$  é o isomorfismo inverso de  $in_{\mathbf{N}_0} = [\underline{0}, succ]$  em  $\mathbf{N}_0 \cong 1 + \mathbf{N}_0$ . **Sugestão:** componha ambos os membros da igualdade com  $in_{\mathbb{N}_0}$ .

35. Considere a seguinte definição *point-free* de uma função  $f$ :

$$
f = [\mathsf{succ} \cdot \underline{0}, \mathsf{plus} \cdot \langle f \cdot \mathsf{pred}, f \cdot \mathsf{pred2} \rangle] \cdot \mathsf{zeroOrOne}?
$$

em que

zeroOrOne 
$$
x = (x == 0) || (x == 1)
$$
  
plus = uncarry (+)  
pred2 = pred · pred

Escreva uma definição de  $f$  no estilo *pointwise*, justificando todos os passos para a sua obtenção.

36. A seguinte função codifica um algoritmo de ordenação clássico, normalmente conhecido pelo nome de heapsort.

hsort =  $(id, cons \cdot (id \times (merge \cdot (hsort \times host)))) \cdot aux \cdot cons] \cdot out_{RList}$ 

em que merge é a usual função de fusão de listas ordenadas; e aux é definida como se segue:

aux [h] =  $(h, ([], []))$ aux  $(h:t) = let (y,(1,r)) = aux t$ in if  $h < y$  then  $(h, (y:r, 1))$ else (y,(h:r,l))

Escreva uma definição de hsort no estilo *pointwise*, justificando todos os passos para a sua obtenção.

# Capítulo 2 Cálculo Recursivo

### I – Catamorfismos

1. Para descrever documentos Html usou-se o seguinte tipo:

data DocHtml = S String | T String DocHtml | L [DocHtml]

Por exemplo, o texto HTML

```
<html><head>
<title>Hello</title>
</head>
<body> Hello Word </body>
</html>
```
será representado pelo termo

hello = T "html" (L [T "head" (L [T "title" (S "Hello") ]), T "body" (L [S "Hello Word"]) ])

- (a) Desenhe o diagrama de definição de catamorfismos sobre DocHtml.
- (b) Defina, como um catamorfismo sobre DocHtml, a função imprime :: DocHtml -> String
- 2. Considere a função que se segue:

 $f [ ] = ([], [])$  $f(h:t) = let (l,r) = f t in (h:r,l)$  Determine a sua assinatura, diga por palavras suas o que calcula a função, e exprimaa como um catamorfismo.

3. A seguinte versão linear do algoritmo de Fibonacci,

```
fib n = snd (f n)f(0) = (0,1)f (n+1) = let (a,b) = f n
         in (b,a+b)
```
 $\acute{e}$  uma codificação em Haskell cuja função auxiliar f resultou do diagrama que se segue:

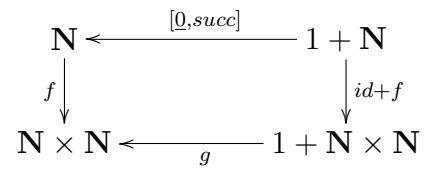

Caracterize o gene g do catamorfismo em causa.

4. Para representar expressões aritméticas com variáveis, pode usar-se o seguinte tipo:

data ExpVar = Var String | Const Int | Op(BinOp,ExpVar,ExpVar) data BinOp = Mais | Menos | Vezes | Div

(a) Relembre a definição

data FTree a  $c =$  Unit  $c$  | Comp (a, (FTree a c, FTree a c))

e determine tipos A e B tais que FTree A B seja isomorfo a ExpVar. Defina em Haskell os isomorfismos entre esses dois tipos de dados.

- (b) Defina como um catamorfismo a função vars :: ExpVar  $\rightarrow$  [String] que calcula a lista das variáveis que ocorrem numa expressão. Qual o valor de vars (Op(Mais,Var "x",Var "x"))?
- (c) A função subst :: String  $\rightarrow$  Exp  $\rightarrow$  Exp  $\rightarrow$  Exp tem como objectivo substituir todas as ocorrências de uma variável de uma expressão por uma outra expressão. Por exemplo

```
subst "x"(Op(Mais,Const 3,Const 4)) (Op(Menos,Var "x",Var "y"))
```
deve dar como resultado a expressão

Op(Menos,Op(Mais,Const 3,Const 4),Var "y")

isto é (na notação habitual): substituindo por  $3 + 4$  a variável x que ocorre em  $x - y$ , obtém-se a expressão  $(3 + 4) - y$ .

Defina como um catamorfismo sobre ExpVar a função subst v e.

5. No decorrer deste curso foi explicitada a relação entre a função foldr existente no prelúdio do HASKELL e os *catamorfismos* das listas. Em analogia com a função foldr das listas, considere a seguinte assinatura de função:

foldrX :: (String  $\rightarrow$  a  $\rightarrow$  a  $\rightarrow$  a)  $\rightarrow$  (Int  $\rightarrow$  a)  $\rightarrow$  X  $\rightarrow$  a

Conjecture um tipo de dados X para o qual a função foldrX possa ser entendida de forma análoga a foldr nas listas.

- (a) Defina a função foldrX para o tipo de dados por si escolhido.
- (b) Considere as funções seguintes.

f = foldrX  $(\x y z \rightarrow 1+y+z)$   $(\x \rightarrow 0)$  $g = \text{foldrX } (\{x \ y \ z \rightarrow y \ ++ \ x \ ++ \ z) \ (\{x \rightarrow (show \ x))}$ 

Qual o tipo de cada uma das funções apresentadas? Diga resumidamente o que faz e para que serve cada uma. Dˆe exemplos de valores x e y de tal forma que (f x)=2 e (g y)="5 H 7".

- (c) Diga como poderia utilizar o tipo de dados X por si definido para representar funções aritméticas simples. Como representaria a expressão  $5+(3*2)$ ?
- (d) Utilize agora a função foldrX para realizar a função de cálculo de expressões.
- 6. Uma das primeiras linguagens de programação funcional foi o Lisp, que apareceu há cerca de 40 anos. Nesta linguagem existe um único suporte para representação de dados, designado por  $express\tilde{a}o-S$  — abreviatura de *expressão simbólica*. Uma  $expressão-S$  é ou um valor atómico, ou uma sequência (possivelmente vazia) de expressões-S. Considera-se um átomo toda a unidade de informação indivisível, nãoestruturada (i.e.,  $atómica$ ).

Por exemplo, são átomos os inteiros e os *strings* alfanuméricos, por exemplo 10,  $-5$ , a12, xyz. Dão-se a seguir exemplos de  $express\tilde{o}es-S$  não atómicas, escritas na própria sintaxe concreta do Lisp:

() (1) (1 um 2 dois)  $(1 (2 (3 (4))))$  Seja

#### data SExp  $a = Atom a | Exp [$  SExp  $a ]$

a declaração de um tipo de dados em Haskell para descrever expressões-S.

Desenhe o diagrama dos catamorfismos deste tipo e exprima a operação que conta o número de átomos presentes numa expressão-S como um desses catamorfismos.

7. Para encontrar todos os divisores de um dado número, é vulgar recorrer-se a uma  $árvore n-ária construída com base nos factores primos desse número, procedendo-se$ depois à multiplicação dos elementos que fazem parte dos diferentes *caminhos* da ´arvore. Por exemplo, ao n´umero 30 corresponde a ´arvore seguinte:

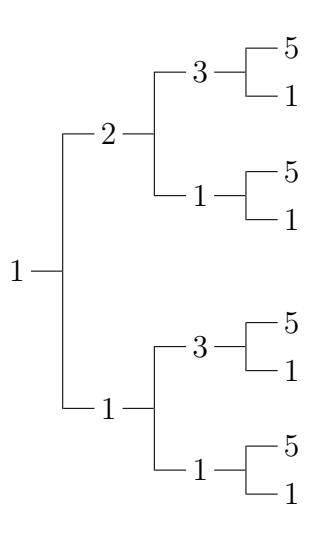

A multiplicação dos elementos dos seus vários caminhos dá como resultado todos os divisores de 30, i.e.

$$
1, 5, 3, 15, 2, 10, 6, 30
$$

Considere agora o seguinte tipo indutivo que define a estrutura de uma árvore tal  $n$ -ária não vazia

data XTree  $a = XLeaf a | XCons (a, [XTree a])$ 

a cujos catamorfismos corresponde o diagrama que se segue:

$$
\begin{aligned}\n\text{XTree } A &\xleftarrow{i} n \quad A + A \times \left[ \text{ XTree } A \right] \\
\text{(g)} & \downarrow \qquad \qquad \downarrow \text{id} + \text{id} \times \text{map} \text{(g)} \\
& \left[ \left[ \begin{array}{c} A \end{array} \right] \right] &\xleftarrow{g} A + A \times \left[ \left[ \left[ \left[ \begin{array}{c} A \end{array} \right] \right] \right]\n\end{aligned}
$$

(a) Complete a seguinte definição de uma função que deverá calcular todos os caminhos de uma árvore  $X$ Tree A:

 $traces = cataXTree (either ... ...)$ 

- (b) Suponha que alguém já programou uma função  $f : \mathbb{N} \to \mathbb{X}$ Tree N que, dado um número  $n \in \mathbb{N}$ , constroi a respectiva árvore de primos. Defina então uma função  $q : \mathbb{N} \to [\mathbb{N}]$  que lhe permita obter a lista dos divisores de um dado número  $n \in \mathbb{N}$ .
- 8. Nesta disciplina estudou-se um método de programação que estende a tipos indutivos polinomiais algumas construções bem conhecidas, como por exemplo, map e fold. Contudo, em lugar de folds falou-se de catas. Isto porque de um cata se obtém facilmente o respectivo fold desdobrando o seu gene nos seus componentes, explicitando constantes e fazendo o currying dos operadores com mais de um argumento — por exemplo:

```
foldRList u f = cataRList (either (const u) (uncurry f))
```
Defina foldLTree e foldBTree.

9. Caracterize a função que é definida por  $\llbracket\rrbracket$ , h $\rrbracket$ ) para cada uma das seguintes definições de h:

> $h(x,(y_1, y_2)) = y_1 + |x| + y_2$  $h = app \cdot (singl \times app)$  $h = app \cdot (app \times sinal) \cdot swap$

assumindo

$$
singl a = [a]
$$
  
app = uncurry (+)

Qual é o tipo de dados em jogo? Justifique.

- 10. No contexto do exercício 33 do Cap. 1, defina  $f$  como um catamorfismo no tipo conveniente. Apresente os diagramas necessários.
- 11. Antes de resolver as duas alíneas desta questão analize com atenção a seguinte arquitectura para a função

$$
mdc = mul \cdot fpc \cdot (fp \times fp)
$$

que calcula o máximo divisor comum entre dois números naturais, conforme o diagrama

$$
N\times N\stackrel{\textit{fp}\times\textit{fp}}{\xrightarrow{\hspace*{1cm}}} N^*\times N^*\stackrel{\textit{fpc}}{\xrightarrow{\hspace*{1cm}}} N^*\stackrel{\textit{mul}}{\xrightarrow{\hspace*{1cm}}} N
$$

onde

- $\bullet$  fp calcula os factores primos de um número listados por ordem crescente, por exemplo  $fp\;60 = [2, 2, 3, 5]$  e  $fp\;42 = [2, 3, 7];$
- fpc intersecta duas listas de factores primos (fpc abrevia factores primos comuns), por exemplo  $fpc([2, 2, 3, 5], [2, 3, 7]) = [2, 3];$
- mul multiplica os factores da lista produzida por  $\mathit{fpc}$ , inferindo assim o máximo divisor comum –  $mdc(60, 42) = 2 * 3 = 6$ .
- (a) Complete a seguinte definição, em Haskell, da função

fpc'  $[]$   $r =$  ........ fpc'  $1$  [] = ........ fpc' (a:1) (b:r) | a == b = .........  $| a \leq b = ... ...$  $| a > b = \ldots \ldots$ 

que é a versão curried de fpc (isto é, fpc' =  $\overline{fpc}$ ):

- (b) Escreva mul como um catamorfismo (de listas).
- 12. A seguinte versão linear do algoritmo de Fibonacci,

```
fib n = snd (f n)f(0) = (0,1)f(n+1) = let (a,b) = f nin (b,a+b)
```
 $\acute{\text{e}}$  uma codificação em Haskell cuja função auxiliar  $f$  é o catamorfismo de naturais representado no diagrama que se segue:

$$
\begin{array}{ccc}\nN & \xrightarrow{\text{[0,succ]}} & 1 + N \\
f & \downarrow_{id+f} \\
N \times N & \xrightarrow{g} & 1 + N \times N\n\end{array}
$$

Caracterize o gene g do catamorfismo em causa.

13. A seguinte função em Haskell, extraída de Prelude.hs,

```
lookup :: Eq a => a -> [(a,b)] -> Maybe b
lookup k [] = Nothinglookup k ((x,y):xyz)\vert k==x = Just y
     | otherwise = lookup k xys
```
procura um dado elemento k numa lista de pares  $(x, y)$  e, se o encontrar, devolve o y correspondente.

(a) Escreva *lookup k* sob a forma de um catamorfismo de listas, isto é, calcule o gene g em

$$
lookup \ k = (g)
$$

Qual o seu comportamento para o caso da chave k estar repetida na lista argumento?

- (b) Defina a função equivalente a *lookup k* para árvores binárias (em BTree.hs). Qual o seu comportamento para o caso da chave  $k$  vir repetida na árvore argumento?
- 14. Recorde a biblioteca LTree.hs, a que se acrescenta a função

 $f = \text{cataLTree}$  (inLTree . (id -|- swap))

Que "faz" esta função? Converta-a para notação Haskell com variáveis.

15. Considere a função definida como

 $median = (uncarry(7)) \cdot aux$ where  $aux = \langle (|[0, uncurry (+)]\rangle, length \rangle)$ 

- (a) Defina aux como um catamorfismo.
- (b) Poderá a função media ser definida como um catamorfismo? Justifique a sua resposta.
- 16. Considere a seguinte definição duma função que calcula a média de todos os inteiros que são folhas de uma árvore binária:

media :: LTree Integer -> Integer media = (uncurry div) . calc

Defina calc como um catamorfismo.

17. Considere a seguinte função para calcular as posições de um elemento numa lista:

posicoes ::  $(Eq a) \Rightarrow a \Rightarrow [a] \Rightarrow [Int]$ posicoes a  $l = [y | (x,y) \leftarrow zip 1 [1..], x == a]$ 

- (a) Apresente uma versão recursiva desta função.
- (b) Reescreva a definição da função posicoes x definida na alínea anterior como um catamorfismo. Apresente os diagramas correspondentes.
- (c) Modifique o gene do catamorfismo da al´ınea anterior de forma a obter uma função que calcula quantas vezes um determinado elemento ocorre numa lista.
- 18. Considere a seguinte declaração de tipo em Haskell

data DT  $a = Vazia$  | Nodo (a, Bool  $\rightarrow$  DT a)

- (a) Demonstre que o tipo  $DT$  a é isomorfo ao tipo  $BTree$  a.
- (b) Defina em Haskell, como catamorfismos de DT a e BTree a, as funções testemunhas do isomorfismo DT a ≅ BTree a.
- (c) Considere a função

```
resp :: DT a \rightarrow [Bool] \rightarrow Maybe a
resp Vazia _ = Nothing
resp (Nodo (x, )) [] = Just x
resp (Nodo (x,f)) (b:bs) = case (f b) of
                                  Vazia -> Nothing
                                         \rightarrow resp (f b) bs
```
Explique por palavras suas porque  $\acute{e}$  que, para um dado  $t$  do tipo  $DT$  a, a função (resp t) n˜ao pode ser expressa como um catamorfismo sobre listas.

19. Considere o tipo de dados

data BTree  $a = Empty$  | Node  $(a, (BTree a, BTree a))$ 

A função alt :: BTree a -> Int define-se como um catamorfimo de BTree da seguinte forma

 $\texttt{alt} = \left( \begin{bmatrix} 0 \\ 0 \\ 0 \end{bmatrix}, \text{succ} \text{.} \max \text{.} \pi_2 \end{bmatrix} \right)$ 

sendo  $max$  a versão "uncurried" da função que calcula o máximo de dois inteiros.

Com base nas leis de catamorfismos traduza a função alt para a notação com variáveis.

20. Considere a seguinte função que testa se uma árvore binária está equilibrada

```
equi Empty = True
equi (Node (x,(e,d))) = equi e && equi d &&
                           abs (alt e - alt d) \leq 1
```
A função equi poderá ser definida como um catamorfismo de BTree ? Justifique a sua resposta.

21. A lei seguinte

$$
\langle (i)_{\mathsf{F}}, (j)_{\mathsf{F}} \rangle = (i \times j) \cdot \langle \mathsf{F} \pi_1, \mathsf{F} \pi_2 \rangle |_{\mathsf{F}}
$$

que é popularmente conhecida pelo nome de *banana-split*, permite combinar dois catamorfismos num só.

(a) Identique os tipos genéricos de entrada e saída da função

$$
f = \langle \langle [[g1, g2]] \rangle, \langle [[g1, g3]] \rangle \rangle
$$

onde

 $g1 = const$  []  $g2(Left a, 1) = 1$  $g2(Right b, 1) = b:1$  $g3(Left a, 1) = a:1$  $g3(Right b, 1) = 1$ 

Faça um diagrama explicativo e descreva (sucintamente) o que a função "faz" através de um exemplo.

- (b) Aplique a lei *banana-split* à função  $f$  e exprima o resultado do seu cálculo em Haskell com variáveis. Qual é a vantagem desta versão da função em relação à original?
- 22. Defina como um catamorfismo sobre listas não vazias, uma função que agrupa elementos consecutivos iguais; note que, quando aplicada à lista "aaabccdddd", por exemplo, esta função deve retornar  $[(\alpha, \beta), (\alpha, \beta), (\alpha, \beta), (\alpha, \beta)]$ .

#### II – Anamorfismos

- 23. Escreva sob a forma de um anamorfismo de listas a função que calcula a sequência de todos os inteiros pares não negativos inferiores a um dado número. Codifique o resultado em Haskell.
- 24. Apresente as funções testemunhas do isomorfismo DT a ≅ BTree a do Ex. 18, agora definidas como anamorfismos.
- 25. Considere a função

$$
g: [a] \times [b] \to 1 + (a \times b) \times (([a] \times [b]) \times ([a] \times [b]))
$$

definida em Haskell como se segue (Nota:  $null = (= | | )$ ):

- $g = ((const ()) | (split g1 g2))$ . (grd (null . p2)) where  $g1 = (head \gtlt head)$  $g2 = (split (tail > tail) (tail > tail)$
- (a) Desenhe o diagrama do anamorfismo do qual  $q$  é gene. Qual é o propósito desta função?
- (b) Calcule a função  $[g]$  em notação com variáveis e exprima-a em Haskell.
- 26. A seguinte função em Haskell testa se uma dada lista (não vazia) está ou não ordenada.

ordenada ::  $(Ord a) \Rightarrow [a] \rightarrow Bool$ ordenada = and . (map (uncurry (<=))) . (uncurry zip) . (split id tail)

(a) Mostre que esta fun¸c˜ao pode ser expressa como o seguinte anamorfismo de listas.

$$
ordenada = and \cdot [g \cdot \langle id, tail \rangle]
$$

Para isso defina a função  $q$ .

- (b) Obtenha uma definição equivalente e recursiva de ordenada.
- 27. Considere a seguinte função soma:

soma  $([$ ],  $x) = x$ soma  $(x, []$  = x soma  $((a:as), (b:bs)) = (a+b) : (soma (as,bs))$ 

Qual o tipo da função ? Exprima-a como um anamorfismo.

28. Considere as seguintes definições

```
data LTree a = Leaf a \mid Fork (LTree a) (LTree a)
unfold :: (a \rightarrow Maybe (b,a)) \rightarrow a \rightarrow [b]unfold f(x) = \cose(f(x)) of
                Nothing \rightarrow []
                Just (h,y) \rightarrow h : (unfold f y)
```
(a) Defina a função unfold como um anamorfismo de listas, i.e., complete a seguinte definição

unfold  $f =$  anaList  $(g f)$ where  $g \dots = \dots$ 

(b) Por analogia com a função da primeira alínea (relembre também o Ex. 20 do Cap. 1), defina unfoldLTree

unfoldLTree :: ... unfoldLTree  $f = \text{analTree}$  (h  $f$ ) where  $h \ldots = \ldots$ 

29. Escreva  $\left[(id + \langle odd, id \rangle) \cdot out_F\right]_G$ em Haskell com variáveis e descreva o resultado da aplicação deste anamorfismo ao argumento  $n = 3$ , sendo *odd* a função

 $odd = suc \cdot add \cdot \langle id, id \rangle$ 

e F, G os functores-base dos naturais e listas de naturais, respectivamente.

30. A função cref :: (Eq a) => [a] -> [(a,Int)] calcula, para cada elemento de uma lista, o número de vezes que ele ocorre nessa lista. Por exemplo,

cref  $[1,2,3,1,3,1] = [(1,3),(2,1),(3,2)]$ 

(a) Defina a função cref como um anamorfismo.

- (b) Considere agora uma variante desta fun¸c˜ao que, em vez de calcular o n´umero de ocorrˆencias, calcula as posi¸c˜oes onde os elementos ocorrem. Explique por palavras suas por que é que esta função não pode ser descrita por uma modificação do gene da função da alínea anterior.
- 31. Considere a função seguinte:

altern :: (Int, Bool) -> [Char] altern  $(0, ) = []$ altern  $(n, b)$  |  $b = '+'$  : altern  $(n-1, False)$ | otherwise =  $\prime$ -' : altern (n-1, True)

Apresente a definição de altern como anamorfismo do tipo [Char].

32. Considere a seguinte definição:

minDiv :: Integral  $a \Rightarrow a \Rightarrow a$ minDiv  $n = head [x | x < - [2..n] , n 'mod' x == 0]$ 

que calcula o mínimo divisor de um número natural (maior do que 1).

Use esta função na definição de um anamorfismo factPrimos que calcula a lista (não vazia) dos factores primos de um número inteiro, maior do que 1. (Note que o tipo de dados do resultado é "listas não vazias". Apresente o diagrama dos anamorfismos para este tipo).

#### $III - Outros$  Exercícios sobre Anas e Catas

33. Relembre as definições de árvores binárias e listas:

```
data Lista a = Nil | Cons (a, Lista a)
data ArvBin a = Empty | Bin (a,(ArvBin a , ArvBin a))
```
Defina a função posorder :: ArvBin a -> Lista a como:

- (a) um catamorfismo sobre árvores binárias
- (b) um anamorfismo sobre listas
- 34. Considere a seguinte declaração de tipo em Haskell

data Nat = Zero | Succ Nat

- (a) Defina as operações cata e ana para esse tipo de dados. Acompanhe essas definições com os diagramas respectivos.
- (b) O tipo apresentado é isomorfo ao tipo primitivo do Haskell  $\lbrack \cdot \rbrack$ . Apresente a definição em Haskell das funções que testemunham esse isomorfismo.
- (c) Defina a função comp :: [a]  $\rightarrow$  Nat (determina o comprimento de uma lista) como um anamorfismo do tipo Nat.
- 35. Relembre as definições seguintes:

```
data BTree a = Empty | Node(a, (BTree a, BTree a))
data LTree a = Leaf a | Split (LTree a, LTree a)
```
Enquanto que na primeira há informação apenas em nodos intermédios (nas folhas encontram-se apenas Empty's), na segunda a informação encontra-se só nas folhas. Considere agora uma outra variante de árvores binárias — shape trees — em que se guarda apenas a forma de uma árvore. O tipo STree das shape trees pode ser definido como:

data STree =  $V$  | N STree STree

(a) Defina em Haskell as usuais funções in, out, rec, ana, e cata para o tipo STree. Desenhe os correspondentes diagramas.

(b) Defina como anamorfismos em STree as funções

i. shapeB :: BTree a -> STree

ii. shapeL :: LTree a -> STree

que devolvem a forma das árvores em causa. Por exemplo, a forma da BTree

Node (3,(Empty,Node (4,(Node (5,(Empty,Empty)),Empty))))

e da LTree

```
Split (Leaf 'a',Split (Split (Leaf 'b',Leaf 'c'),Leaf 'd'))
```
 $é a$  STree

N V (N (N V V) V)

(c) Defina como um catamorfismo de BTrees a função

separa :: BTree a -> (STree, [a])

que, dada uma árvore binária de procura, devolve um par  $(t, c)$  em que t é a forma da árvore e c é a lista ordenada dos nodos da árvore.

(d) Considere a seguinte definição (cataFTree gera os catamorfismos do tipo  $Full$ Tree):

 $f = cata$   $r = cata$   $r = c$ where  $v x = (Empty, Leaf x)$  $n (r, ((a,b), (x,y))) = (Node (r, (a,x)), Split (b,y))$ 

Qual o tipo de f? Qual o resultado de f (Comp (3,(Comp (2,(Unit 'a',Unit 'b')),Unit 'c')))? O que calcula a função  $f$ ?

36. Considere o tipo de dados indutivo das *listas não vazias*:

data NRList  $a =$  Sing  $a \mid$  Add  $(a \mid$ , NRList  $a)$ 

- (a) Comece por definir inNRList, outNRList, recNRList, cataNRList e anaNRList.
- (b) Dada a função  $f = (const)$   $-|-id$ , qual é o tipo de (inRList . f), onde inRList é uma função que conhece do módulo RList.hs? Desenhe os diagramas justificativos da sua resposta.
- (c) Desenhe o diagrama do catamorfismo cataNRList (inRList . f) e calcule a função recursiva definida por este catamorfismo ao nível da variável, explicando o que a função obtida faz.
- (d) Defina como catamorfismos as funções  $\text{maxim}$  e  $\text{minim}$  que calculam, respectivamente, o maior e o menor elemento de uma lista n˜ao vazia.
- (e) Defina como um catamorfismo a função maxmin :: NRList a  $\rightarrow$  (a,a) que calcula o maior e o menor elementos de uma lista n˜ao vazia.
- $(f)$  Defina como um anamorfismo de NRList a função

inits  $::$  [a]  $\rightarrow$  NRList [a]

que calcula os segmentos iniciais de uma lista.

37. Considere as seguintes definições em Haskell:

data Nat = Zero | Suc Nat data  $F x = P x \mid C (F x)$ 

Para mostrar que (Nat  $\times$  A)  $\cong$  F A devemos definir os isomorfismos

nat2F ::  $(Nat,a) \rightarrow F a$ f2Nat :: F a  $\rightarrow$  (Nat, a)

- (a) Desenhe os diagramas dos catamorfismos e anamorfismos do tipo F a.
- (b) Conjecture nat2F como um anamorfismo.
- (c) Conjecture f2Nat como um catamorfismo.
- (d) Mostre que a composição  $f2Nat.nat2F$  é na realidade a função identidade.
- 38. Considere o seguinte algoritmo *standard* para conversão de um número inteiro (não negativo) para base 2, expresso sob a forma de uma lista de zeros ou uns:

base2 ::  $Int$  ->  $[Int]$ base2  $0 = \lceil$ ] base2  $x = 1$ et  $(q, r) = \text{divMod } x$  2 in  $(base2 q)++[r]$ 

Por exemplo,  $base211 = 1011$  e de facto, se se avaliar base2 11 em Haskell, obterse-á a lista  $[1,0,1,1]$ .

(a)  $\acute{E}$  possível definir  $base2$  com base num anamorfismo:

 $base2 = reverse \cdot [q]$ 

Identifique o gene g desse anamorfismo.

(b) Seja agora  $base10$  a inversa de  $base2$ , a função tal que

$$
base2 \cdot base10 = id
$$

$$
base10 \cdot base2 = id
$$

se verificam. Construa base10 com base num catamorfismo, i.e., identifique h em

 $base10 = (|h|)$ . reverse

Sugestão: atente no exemplo seguinte:

$$
base10 [1, 0, 1, 1] = (((1 \times 2) + 0) \times 2) + 1) \times 2 + 1
$$

39. Considere o tipo de dados

data FList a b = Unit a | Add b (FList a b)

- (a) Defina as operações cata e ana para esse tipo de dados. Acompanhe essas definições com os diagramas respectivos.
- (b) O tipo apresentado é isomorfo ao tipo primitivo do Haskell  $(a, [b])$ . Defina as funções que testemunham esse isomorfismo respectivamente como um *catamor*fismo e um anamorfismo do tipo FList.
- 40. Considere as definições seguintes de um tipo de árvores binárias cujos nodos são etiquetados com números inteiros, e de uma função sobre essas árvores.

data IntBTree =  $Empty \mid Node (Int, (IntBTree, IntBTree))$ heap $2$ list  $= \left( \left[ \left[ \right] \right] ,$  cons $\cdot$   $(\mathsf{id} \times \mathsf{merge}) \right] \right)_{\mathsf{Int} \mathsf{BTree}}$ 

em que cons = uncurry (:) e merge :  $[Int] \times [Int] \rightarrow [Int]$  é a função usual de fusão de listas ordenadas crescentemente.

- (a) Escreva uma definição *pointwise* de heap2list, justificando todos os passos para a sua obtenção.
- (b) A ideia subjacente à função heap2list é que quando aplicada a determinadas ´arvores, ela permite obter listas ordenadas de forma crescente. As ´arvores em questão (usualmente designadas por heaps) caracterizam-se pelo facto de o conteúdo de cada nó ser inferior ou igual aos conteúdos de todos os nós seus descendentes.

Tendo isto em conta, é possível escrever a função heap2list como um anamorfismo de listas. Escreva essa definição.

Sugestão: comece por definir uma função que permita combinar duas heaps.

#### IV – Hilomorfismos

- 41. Uma das formas de calcular  $n^2$ , o quadrado de um número natural  $n$ , é somar os  $n$ primeiros ímpares. De facto,  $1^2 = 1$ ,  $2^2 = 1 + 3$ ,  $3^2 = 1 + 3 + 5$ , etc. Em geral,  $n^2 = (2n-1) + (n-1)^2$ . De acordo com esta sugestão, exprima a função sq  $n = n^2$ sob a forma de um hilomorfismo de listas.
- 42. Relembre a questão  $38.$  Uma outra forma de definir a função base2 é

```
base2 = reverse . expande
expande 0 = []expande x = \text{let } (q,r) = \text{divMod } x 2
              in q:(expande r)
```
Esta definição é um hilomorfismo. Sobre que estrutura? Qual das duas definições considera ser mais eficiente?

43. A seguinte função calcula a  $(n + 1)$ -ésima linha do triângulo de Pascal

```
pascal 0 = [1]pascal (n+1) = 1: (soma (pn, (tail pn)))
        where pn = pascal n
```
em que soma é a função definida no exercício 27. Por exemplo, pascal 0 é a lista [1], pascal  $2 \notin a$  lista  $[1, 2, 1]$ , etc, como se ilustra em baixo:

1 1 1 1 2 1 1 3 3 1 1 4 6 4 1 1 5 10 10 5 1

Uma outra forma de definir a função pascal seria:

```
pascal 0 = [1]pascal (n+1) = 1: (soma ((pascal n), (tail(pascal n))))
```
Estas duas soluções correspondem a usar dois hilomorfismos sobre estruturas de dados diferentes. Quais são estas estruturas?

44. (a) Considere a seguinte definição duma função que testa se uma lista contém elementos repetidos:

```
dups :: (Eq a) \Rightarrow [a] \Rightarrow Bool
dups [] = Falsedups (h:t) = (elem h t) || (dups t)
```
Explique por palavras suas porque é que esta função não pode ser expressa como um catamorfismo sobre listas. Defina-a como um hilomorfismo.

- (b) Na sequência da alínea anterior, defina em Haskell o tipo de dados intermédio usado na definição do hilomorfismo. Mostre qual o termo desse tipo que é usado no cálculo de dups  $[1,2,3,1,2,3]$ .
- 45. Considere a função

```
span :: (a->bool) \rightarrow [a] \rightarrow ([a], [a])span pred [] = []span pred (x:xs) | pred x = let (l,r) = span pred xs in (x:l,r)| otherwise = ([], x:xs)
```
Mostre como se pode definir span como um hilomorfismo do tipo FList (cfr. Ex. 39).

- 46. Escreva a função fpc do Ex. 11 como um hilomorfismo.
- 47. Assumindo as definições

$$
in = [0, succ]
$$
  
out = in<sup>-1</sup>  

$$
g = [1, mul \cdot (succ \times id)]
$$

o functor "números naturais"

$$
\begin{cases} id + id \times map X = 1 + X \\ id + id \times map f = id + f \end{cases}
$$

e o functor "listas de naturais"

$$
\begin{cases} G X = 1 + N \times X = id + id \times map (N \times X) \\ G f = id + id \times f = id + id \times map (id \times f) \end{cases}
$$

complete as reticências no seguinte processo de transformação da definição pointfree de factorial do exercício 31 do Cap. 1 num hilomorfismo de listas:

$$
fac \cdot in = g \cdot id + id \times map \langle id, fac \rangle
$$
  
\n
$$
= \{\dots \dots \}
$$
  
\n
$$
fac = g \cdot id + id \times map \langle id, fac \rangle \cdot out
$$
  
\n
$$
= \{\dots \dots \}
$$
  
\n
$$
fac = g \cdot id + id \times map (\langle id \times fac \rangle \cdot \langle id, id \rangle) \cdot out
$$
  
\n
$$
= \{\dots \dots \}
$$
  
\n
$$
fac = g \cdot id + id \times map (\langle id \times fac \rangle \cdot id + id \times map \langle id, id \rangle \cdot out
$$
  
\n
$$
= \{\dots \dots \}
$$
  
\n
$$
fac = g \cdot (G fac) \cdot id + id \times map \langle id, id \rangle \cdot out
$$
  
\n
$$
= \{\dots \dots \}
$$
  
\n
$$
fac = [g, id + id \times map \langle id, id \rangle \cdot out]
$$
  
\n
$$
= \{\dots \dots \}
$$
  
\n
$$
fac = (g) \cdot [id + id \times map \langle id, id \rangle \cdot out]
$$

48. Considere a seguinte definição de uma função em Haskell:

```
parte :: [Int] -> ([Int],[Int])
parte [] = ([], []parte (x:xs)
      | odd x = let (1,r) = parte xs
                in (x:1,r)| otherwise = ([], x:xs)
```
Defina a função parte como um hilomorfismo, tornando explícito o tipo da estrutura de dados virtual.

49. Considere a definição da função sq do exercício 32 do Capítulo 1. Complete as justificações do seguinte processo de cálculo que converte sq num hilomorfismo de listas.

$$
sq \cdot in = [\underline{0}, add \cdot \langle odd, sq \rangle]
$$
  
\n
$$
\equiv \{\dots\dots\d}
$$
  
\n
$$
sq \cdot in = [\underline{0}, add] \cdot (id + \langle odd, sq \rangle)
$$
  
\n
$$
\equiv \{\dots\dots\dots\}
$$
  
\n
$$
sq \cdot in = [\underline{0}, add] \cdot (id + odd \times sq) \cdot (id + \langle id, id \rangle)
$$
  
\n
$$
\equiv \{\dots\dots\dots\}
$$
  
\n
$$
sq \cdot in = [\underline{0}, add] \cdot (id + id \times sq) \cdot (id + odd \times id) \cdot (id + \langle id, id \rangle)
$$
  
\n
$$
\equiv \{\dots\dots\dots\}
$$
  
\n
$$
sq = [\underline{0}, add] \cdot (id + id \times sq) \cdot (id + \langle odd, id \rangle) \cdot out
$$
  
\n
$$
\equiv \{\dots\dots\dots\}
$$
  
\n
$$
sq = [[\underline{0}, add], (id + \langle odd, id \rangle) \cdot out]]
$$
  
\n
$$
\equiv \{\dots\dots\dots\}
$$
  
\n
$$
sq = ([\underline{0}, add]]) \cdot [(id + \langle odd, id \rangle) \cdot out]
$$

- 50. Apresente uma possível definição da função cref do exercício 30 escrita como um hilomorfismo.
- 51. Defina a função resposta = uncurry resp (cfr. exercício 18) como um hilomorfismo.
- 52. A seguir apresenta-se uma versão do famoso algoritmo de Euclides para calcular o máximo divisor comum entre dois números inteiros positivos:

$$
\begin{array}{rcl}\n\text{mdc (x,y) = if (x == y) then x} \\
\text{else mdc (x',y')} \\
\text{where x' = (max x y) - y'} \\
\text{y' = min x y}\n\end{array}
$$

- (a) Exprima esta função como um hilomorfismo, acompanhando a resposta de um diagrama elucidativo.
- (b) Defina em Haskell o tipo de dados intermédio que obteve na alínea anterior e apresente o elemento desse tipo que é calculado no cálculo de mdc (12,18)
- 53. No contexto do exercício 31, pretende-se escrever um hilomorfismo

```
alternPrint :: (Int, Bool) -> IO()
```
que imprima a sequência de caracteres gerada por altern. Para isso escreva um ca $tamorfismo$  c tal que alternPrint = c.altern seja uma definiçao válida da função desejada.

54. Mostre que a versão *uncurried* da função de concatenação de listas que consta do Prelude do Haskell,

> (++) :: [a] -> [a] -> [a] [] ++ ys = ys  $(x:xs)$  ++ ys = x :  $(xs + ys)$

pode ser convertida num hilomorfismo (cujos genes não recorrem, obviamente, à função  $(++)$ ).

55. Considere a seguinte função que testa se uma árvore binária está equilibrada

equi Empty = True equi (Node (x,(e,d))) = equi e && equi d && abs (alt  $e - alt d$ )  $\leq 1$ 

Defina equi como um hilomorfismo.

56. Considere a seguinte função bubble:

bubble  $p$   $[] = []$ bubble  $p [x] = [x]$ bubble  $p$  (a:b:t) |  $p$  a  $b = a$  : bubble  $p$  (b:t) | otherwise = b : bubble p (a:t)

- (a) Escreva bubble como um hilomorfismo. Defina em Haskell e em C o respectivo tipo de dados intermédio.
- (b) O tipo de dados intermédio obtido deve ser isomorfo a  $(Maybe a, [(Bool, a)]$ . Diga qual seria, neste tipo, a estrutura intermédia correspondente ao cálculo de

bubble (<) [2,1,4,3]

57. Seja

factores :: Integral  $a \Rightarrow a \Rightarrow [(a, Int)]$ 

a combinação das funções dos exercícios 32 e 22 num hilomorfismo (i.e., a função que calcula a decomposição em factores primos de um dado número inteiro maior do que 1). Calcule a versão *pointwise* dessa função, i.e., mostre que

factores  $n = if$   $m == n$  then  $[(n,1)]$ else if  $m == a$  then  $(a, b+1)$ :ab else  $(m,1):(a,b):ab$ where  $m = minDiv n$  $((a,b):ab) =$  factores n 'div' m

58. Sejam

$$
g_a = (\underline{()} + \langle \text{pred}, \text{pred2} \rangle) \cdot \text{zeroOrOne?}
$$
  

$$
g_c = [succ \cdot \underline{0}, \text{plus}]
$$
  

$$
h = (g_c) \cdot [g_a]
$$

- (a) Desenhe o diagrama correspondente ao hilomorfismo h e declare em Haskell o seu tipo intermédio. Qual o valor deste tipo correspondente ao cálculo de  $h$  4?
- (b) Considere a seguinte definição recursiva *point-free*:

 $f = [\text{succ} \cdot \underline{0}, \text{plus} \cdot \langle f \cdot \text{pred}, f \cdot \text{pred2} \rangle] \cdot \text{zeroOrOne?}$ 

em que

zeroOrOne 
$$
x = (x == 0) || (x == 1)
$$
  
plus = uncurry (+)  
pred2 = pred · pred

Prove a equivalência  $h = f$ , justificando todos os passos.

#### 59. A seguinte função em Haskell

```
sqrt' p x = loop p x 1
           where loop p \times r = let r' = (r + x / r) / 2in if abs(r - r') < pthen r' else loop p x r'
```
calcula a raíz quadrada de um número  $x$  com erro  $p$ . Por exemplo,

> sqrt' 0.01 2 1.41422 :: Double >

- (a) Represente *loop*  $p x$  como um hilomorfismo e faça um diagrama explicativo.
- (b) Defina em Haskell o tipo de dados indutivo intermédio deste hilomorfismo (aquele que é saída do anamorfismo e entrada do catamorfismo) e represente o valor dessa estrutura para a situação em que loop é invocado de sqrt $'$  12.
- 60. A seguinte função codifica um algoritmo de ordenação clássico, normalmente conhecido pelo nome de heapsort.

```
hsort = [id, cons \cdot (id \times (merge \cdot (hsort \times hsort)))) \cdot aux \cdot cons] \cdot out<sub>RList</sub>
```
em que merge é a usual função de fusão de listas ordenadas; e aux é definida como se segue:

aux [h] =  $(h, ([], []))$ aux  $(h:t) = let (y,(1,r)) = aux t$ in if  $h \leq y$  then  $(h, (y:r, 1))$ else  $(y,(h:r,l))$ 

- (a) Defina hsort como um hilomorfismo e desenhe o diagrama correspondente.
- (b) Declare em Haskell o tipo interm´edio deste hilomorfismo e calcule o valor deste tipo que corresponde ao cálculo de hsort $[10, 5, 9, 1, 8, 2, 4, 6, 7]$ ?

#### V– Hilomorfismos e Classes Algorítmicas Standard

61. O fragmento de c´odigo Haskell que se segue define parcialmente um componente de programação (módulo) Haskell que estudou:

```
inX = either Leaf Split
outX (Leaf a) = i1 a
outX (Split (t1,t2)) = i2 (t1,t2)\text{cataX} a = a. (\text{recX} \ (\text{cataX} a)). \text{outX}hyloX a c = cataX a . anaX c
```
- (a) Identifique, definindo-o, o tipo de dados param´etrico X, e acrescente ao fragmento dado as definições, que faltam, de recX e anaX.
- (b) Complete a definição do operador functorial map associado ao tipo de dados X:

```
instance Functor X
         where map f = \ldots
```
(c) Identifique quais dos seguintes algoritmos se definem nesse m´odulo como hilomorfismos do tipo X, identificando, quanto aos outros, os módulos a que pertencem:

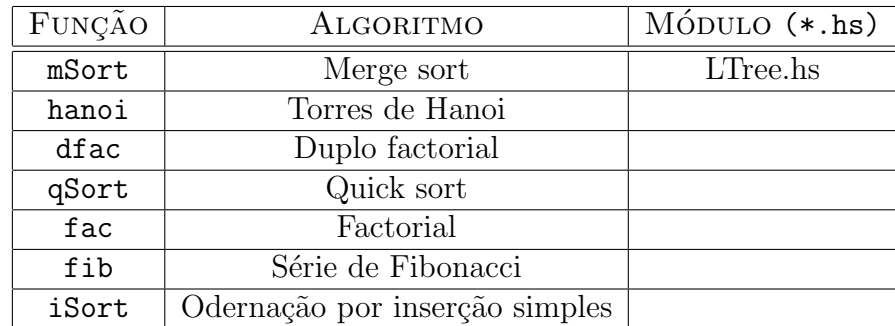

(d) Uma das vantagens de organizar o conhecimento algorítmico segundo o método estudado nesta disciplina é que se podem obter, dentro da mesma classe algorítmica, novos algoritmos pela simples combinação ou substituição de genes. Que função se obtém de mSort substituindo-lhe um dos genes (qual?) pela função cataLTree g, onde  $g =$  (either id (uncurry max))? Faça um diagrama explicativo e converta-a, por cálculo, para Haskell com variáveis.

62. O seguinte desenho pretende descrever graficamente um algoritmo  $\alpha$  de ordenação de listas bem conhecido:

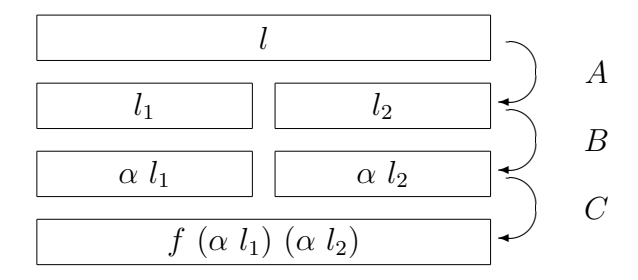

- (a) Identifique  $\alpha$ , bem como as suas fases A, B e C e a função f. Codifique esta ´ultima em Haskell.
- (b) Descreva o mesmo algoritmo sob a forma de um hilomorfismo de um particular tipo indutivo estudado nas aulas desta disciplina.
- 63. Pretende-se obter uma função que some os elementos de uma lista com eficiência semelhante à do algoritmo *quicksort*, i.e. do hilomorfismo

qSort = hyloBTree inord qsep  $=$  (cataBTree inord) . (anaBTree qsep)

da biblioteca BTree.hs.

Qual a componente do hilomorfismo a modificar por forma a converter qSort na função pretendida? Justifique a sua resposta explicitando essa modificação.

64. (Resolva depois do Ex. 34 do Cap.1) Na biblioteca RList.hs a função factorial é apresentada como o hilomorfismo

> fac = hyloRList (either (const 1) mul) obsNat where  $mul(x,y) = x*y$  $obsNat 0 = Left ()$ obsNat  $(n+1)$  = Right  $(n+1,n)$

Será a seguinte definição alternativa

```
fac' = hyloRList (either (const 1) g) obsNat'
   where g(n,m) = (n+1) * mobsNat' 0 = Left ()obsNat' (n+1) = Right (n,n)
```
equivalente a fac? Prove que o é, de facto, seguindo e justificando o raciocínio que se segue:

$$
fac' = [[1, mul \cdot (succ \times id)], (id + \langle id, id \rangle) \cdot out_{N_0}]
$$
  
\n
$$
\equiv \{\dots \dots \}
$$
  
\n
$$
fac' = [1, mul \cdot (succ \times id)] \cdot (id + id \times fac') \cdot (id + \langle id, id \rangle) \cdot out_{N_0}
$$
  
\n
$$
\equiv \{\dots \dots \}
$$
  
\n
$$
fac' = [1, mul] \cdot (id + succ \times id) \cdot (id + id \times fac') \cdot (id + \langle id, id \rangle) \cdot out_{N_0}
$$
  
\n
$$
\equiv \{\dots \dots \}
$$
  
\n
$$
fac' = [1, mul] \cdot (id + id \times fac') \cdot (id + succ \times id) \cdot (id + \langle id, id \rangle) \cdot out_{N_0}
$$
  
\n
$$
\equiv \{\dots \dots \}
$$
  
\n
$$
fac' = [1, mul] \cdot (id + id \times fac') \cdot (id + \langle succ, id \rangle) \cdot out_{N_0}
$$
  
\n
$$
\equiv \{\dots \dots \}
$$
  
\n
$$
fac' = [1, mul] \cdot (id + id \times fac') \cdot obsNat
$$
  
\n
$$
\equiv \{\dots \dots \}
$$
  
\n
$$
fac' = [[1, mul], obsNat]]
$$
  
\n
$$
\equiv \{\dots \dots \}
$$
  
\n
$$
fac' = fac
$$

65. Considere o algoritmo mergesort. Neste contexto, indique o resultado de se aplicar ao resultado de anaLTree 1split [1,2,3,4] a seguinte função:

 $f = \text{cataLTree}$  (inLTree . (id -|- swap))

66. Recorde a formulação como um hilomorfismo do algoritmo quicksort

qSort = hyloBTree inord qsep -- = (cataBTree inord) . (anaBTree qsep)

que conhece da biblioteca BTree.hs, onde ocorrem os "genes"

```
inord = either (const []) join
qsep [] = Left ()qsep (h:t) = Right (h,(s,1)) where (s,1) = part (\langle h \rangle t)
```
e as funções auxiliares

```
\text{join}(x,(1,r)) = l++[x]+rpart p [] = ([], []part p (h:t) | p h = let (s,1) = part p t in (h:s,1)| otherwise = let (s,1) = part p t in (s,h:1)
```
Pretende-se uma nova versão qSort' deste algoritmo que, para além de ordenar a lista argumento, lhe remove os elementos repetidos.

- (a) Defina qSort' a partir do hilomorfismo hyloBTree inord qsep, alterando apenas o gene qsep.
- (b) Repita a alínea anterior mudando agora apenas o gene inord.
- (c) Comente a eficiência das duas versões alternativas das alíneas anteriores, sem se esquecer de abordar a situação seguinte:  $qSort'$  1, para 1 tal que nub 1 = [1]  $e$  length  $1 = 100$ .

#### VI – Cálculo com Funções Recursivas

67. A igualdade que se segue é conhecida pelo nome de *banana-split* e traduz uma permutatividade célebre entre *splits* e catamorfismos.

$$
\langle (g \circ ), (k \circ ) \rangle = ( \langle g \cdot \mathsf{F} \pi_1, k \cdot \mathsf{F} \pi_2 \rangle )
$$

- (a) Verifique que ambos os membros da igualdade exibem o mesmo tipo.
- (b) Mostre ainda que a lei se pode escrever da forma alternativa seguinte:

$$
\langle (g \circ ), (k \circ ) \rangle = ( (g \times k) \cdot \langle \mathsf{F} \pi_1, \mathsf{F} \pi_2 \rangle )
$$

(c) A função que calcula a média dos elementos de listas de números naturais

$$
media = div \cdot \langle soma, comp \rangle
$$

combina dois catamorfismos:  $soma = (0, add]$  e  $comp = (0, succ \cdot \pi_2]$ . Aplique à função *media* a lei anterior e traduza a função resultado para a notação com variáveis. Qual é a vantagem desta última em termos de eficiência?

68. Use a lei de fusão-cata

$$
\mu \rightarrow \frac{1}{2} \text{ or } \mu \rightarrow \frac{1}{2} \text{ or } \mu \rightarrow \frac{1
$$

para provar a validade do seguinte facto, em Haskell:

 $\text{textf } x + \text{foldr } (+) y = \text{foldr } (+) (x+y).$ 

**Sugestão:** interprete foldr como um catamorfismo de listas e faça  $f = (x+)$ .

69. Uma das operações conhecidas sobre listas é a da inversão:

invl [] = []  $inv1 (a:1) = (inv1 1) ++ [a]$  (a) Calcule a definição de  $invl$ , dada acima em Haskell, a partir do seguinte catamorfismo:

$$
invl = ( \underbrace{ [nil, uconc \cdot swap \cdot (singl \times id) ]}_{g} )
$$

onde  $nil = \boxed{\phantom{i}}$  e uconc = uncurry(++), apoiando a sua resposta por um diagrama explicativo.

(b) Converta para notação com variáveis a propriedade

$$
invl \cdot uconc = uconc \cdot (invl \times invl) \cdot swap
$$

e complete as igualdades seguintes por forma a exprimirem também propriedades válidas:

$$
invl \cdot singl =
$$
.................  
uconc · (.................) = cons

em que  $cons(a, l) = a : l$ .

(c) Complete as justificações da seguinte prova da propriedade involutiva de  $invl$ :

$$
invl \cdot invl = id
$$
\n
$$
\Leftrightarrow \{........}
$$
\n
$$
invl \cdot (|g|) = (|in|)
$$
\n
$$
\Leftrightarrow \{........}
$$
\n
$$
invl \cdot g = in \cdot (id + id \times invl)
$$
\n
$$
\Leftrightarrow \{........}
$$
\n
$$
invl \cdot [nil, uconc \cdot swap \cdot (singl \times id)] = in \cdot (id + id \times invl)
$$
\n
$$
\Leftrightarrow \{........}
$$
\n
$$
[invl \cdot nil, invl \cdot uconc \cdot swap \cdot (singl \times id)] = in \cdot (id + id \times invl)
$$
\n
$$
\Leftrightarrow \{........}
$$
\n
$$
[nil, uconc \cdot (invl \times invl) \cdot swap \cdot swap \cdot (singl \times id)] = in \cdot (id + id \times invl)
$$
\n
$$
\Leftrightarrow \{........}
$$
\n
$$
[nil, uconc \cdot (invl \cdot singl \times invl)] = in \cdot (id + id \times invl)
$$
\n
$$
\Leftrightarrow \{........}
$$
\n
$$
[nil, uconc \cdot (singl \times invl)] = in \cdot (id + id \times invl)
$$
\n
$$
\Leftrightarrow \{........}
$$
\n
$$
[nil, cons \cdot (id \times invl)] = in \cdot (id + id \times invl)
$$
\n
$$
\Leftrightarrow \{........}
$$
\n
$$
[nil, cons] \cdot (id + id \times invl) = in \cdot (id + id \times invl)
$$
\n
$$
\Leftrightarrow \{........}
$$
\n
$$
True
$$

70. No contexto do exercício 40, seja countNodes a função assim definida:

countNodes Empty = 0 countNodes  $(Node(x, (e, d)) = succ ((countNodes e) + (countNodes d))$ 

Prove, justificando todos os passos, a igualdade

#### $countNodes = length \cdot heap2list$

N.B. Deverá aplicar a lei de fusão dos catamorfismos. Assuma como válida a equivalência length · merge =  $(uncarry(+) ) \cdot (length \times length)$ .

71. Considere a função que realiza a partição de uma lista s em duas outras listas que recolhem, respectivamente, os elementos de s que verificam ou falham um determinado predicado p:

partition  $s = \langle$  filter p, filter  $\neg p \rangle$ 

Exprima esta função como um catamorfismo, por aplicação da respectiva lei de fusão.

#### VII – Outros Tópicos

- 72. Podemos representar os n´umeros interios (n˜ao negativos) como listas do tipo singular  $(i.e. of the  $[()]$  do *Haskell*).$ 
	- (a) Defina em Haskell as funções de representação e abstracção

repres  $::$  Int  $\rightarrow$  [()] abstr  $::$   $[()]$  -> Int

- (b) Codifique funções que calculem a soma e multiplicação de inteiros na representação sugerida.
- 73. Uma *árvore de pedigree* (Pa) descreve um animal  $(a)$  por exemplo, um canídeo e indica quais os seus ascendentes conhecidos (o pai e/ou a m˜ae), o seu pedigree, e assim sucessivamente:

$$
Pa \cong a \times (1 + Pa) \times (1 + Pa)
$$

- (a) Codifique o tipo Pa em Haskell.
- (b) Uma possível alternativa para a codificação da informação requerida na questão anterior seria:

data PedAlt  $x = N x$ | SPai (x,PedAlt x) | SMae (x,PedAlt x) | Ambos (x,PedAlt x,PedAlt x)

Codifique em Halkell as funções que estabelecem o isomorfismo entre ambos os tipos de dados.

74. A habitual definição da função factorial

$$
fac \quad 0 = 1
$$
  

$$
fac \quad (n+1) = (n+1) \times (fac \quad n)
$$

pode ser calculada a partir do diagrama que se segue

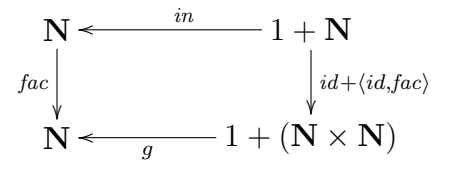

onde  $in = [0, succ]$  e  $q = [1, mul \cdot (succ \times id)].$ 

Repare que o diagrama é um tudo nada mais elaborado do que o habitual catamorfismo sobre **Nat**. De facto, é um caso particular de *paramorfismo*. No caso geral, dado um tipo indutivo  $T \cong F T$ , o paramorfismo de g relativamente ao functor F, designado por  $\langle \hspace{-0.2em} \langle g \rangle \hspace{-0.2em} \rangle_{\mathsf{F}}$ é tal que

$$
T \leftarrow \qquad \qquad \mathsf{F} \, T
$$
\n
$$
\left\{\begin{array}{c}\n\downarrow & \downarrow \\
\downarrow & \downarrow \\
\downarrow & \downarrow \\
C \leftarrow \qquad \qquad \downarrow \\
g & \downarrow \\
\end{array}\n\right.\n\qquad\n\left\{\begin{array}{c}\nF \langle id, \mathsf{I} g \mathsf{I} \rangle \\
\downarrow & \downarrow \\
\downarrow & \downarrow \\
\end{array}\n\right.
$$

que traduz a seguinte propriedade universal:

$$
h = \langle g | \rangle \iff h \cdot in = g \cdot \mathsf{F} \langle id, h \rangle
$$

- (a) Escreva a definição de  $fac$  como um paramorfismo.
- (b) A partir da propriedade universal deduza a regra de **reflexão-para**:

$$
id = \langle in \cdot \pi_1 \rangle
$$

- (c) Sabendo que uma das formas de calcular  $n^2$ , o quadrado de um número natural  $\frac{id}{2!}$ n, é somar os n primeiros ímpares —  $1^2 = 1$ ,  $2^2 = 1 + 3$ ,  $3^2 = 1 + 3 + 5$ , etc,  $n^2 = (2n - 1) + (n - 1)^2$  — exprima a função sq  $n = n^2$  sob a forma de um paramorfismo em Nat.
- 75. Considere a seguinte função que utiliza um parâmetro de acumulação para calcular a média de uma lista de inteiros:

media' ::  $[Int] \rightarrow (Int, Int) \rightarrow Int$ media'  $[] (a,b) = a/b$ media'  $(h:t)$   $(a,b)$  = media' t  $(h+a,b+1)$ 

Note que a média de uma lista  $l$  é calculada como media<sup>'</sup>  $l$   $(0, 0)$ . Defina esta função media' como um catamorfismo (de ordem superior).

Verificar; não<br>  $id = \langle \n\begin{array}{cc} \text{ser} & \text{ser} \\ \text{in} & \mathsf{F} & \pi_1 \end{array} \rangle$ 

# Capítulo 3

## Monads

1. Na programação funcional é vulgar a ocorrência de funções parciais, i.e., funções indefinidas para algum dos seus argumentos. Por exemplo, a divisão é parcial pois  $n/0$  é um valor indefinido, ou *excepção*. As excepções são vulgarmente assinaladas através de mensagens de erro, estendendo-se o codomínio da função por forma a fornecer strings explicativos. Em Haskell, por exemplo,

(/) :: Double -> Double -> Double

pode ser estendida a

dv :: (Double,Double) -> Error Double  $dv(n,0)$  = Err "Nem pense em dividir por  $0!$ "  $dv(n,m) = 0k (n / m)$ 

onde

data Error  $a = Err$  String | Ok a deriving Show

Outro exemplo ocorre no processamento de listas

```
hd [] = Err "Lista vazia!"
hd (a:_{-}) = 0k a
```
Para evitar a proliferação arbitrária de condições de teste de excepções e seu processamento pode definir-se um combinador de composição de funções parciais da forma seguinte:

```
(.!) :: (a -> Error b) -> (c -> Error a) -> c -> Error b
g .! f = errh . (fmap g) . f
```
assumindo um combinador de excepções  $errh$  (=error handler)

```
errh (Err e) = Err e
errh (0k a) = ae
instance Functor Error where
    fmap f (Ok a) = Ok (f a)
    fmap f (Err e) = Err e
```
(a) Qual o tipo de  $errh$ ? Escreva a mesma função em notação sem variáveis, acompanhada de um diagrama explicativo, com base no isomorfismo

```
Error a \cong String + a
```
testemunhado pela função  $in = [Err, Ok]$ .

(b) Calcule a definição em Haskell de  $fmap$  a partir da interpretação do diagrama que se segue:

$$
\begin{array}{ccc}\n a & \text{Error } a \xleftarrow{in} & \text{String} + a \\
 \begin{array}{ccc}\n & f & \text{map } f \\
 b & \text{Error } b \xleftarrow{in} & \text{String} + b\n\end{array}\n\end{array}
$$

(c) Preencha as reticˆencias ...A... a ...F... na seguinte prova de functorialidade de fmap:

$$
fmap (f \cdot g) = (fmap f) \cdot (fmap g)
$$
  
\n
$$
\equiv ... A ...
$$
  
\n
$$
(fmap (f \cdot g)) \cdot in = (fmap f) \cdot (fmap g) \cdot in
$$
  
\n
$$
\equiv ... B ...
$$
  
\n
$$
(fmap (f \cdot g)) \cdot in = (fmap f) \cdot in \cdot (id + g)
$$
  
\n
$$
\equiv ... C ...
$$
  
\n
$$
(fmap (f \cdot g)) \cdot in = in \cdot (id + f) \cdot (id + g)
$$
  
\n
$$
\equiv ... D ...
$$
  
\n
$$
(fmap (f \cdot g)) \cdot in = in \cdot (id + f \cdot g)
$$
  
\n
$$
\equiv ... E ...
$$
  
\n
$$
(fmap (f \cdot g)) \cdot in = (fmap (f \cdot g)) \cdot in
$$
  
\n
$$
\equiv ... F ...
$$

True

(d) Defina Error como instância da classe Monad, isto é, preencha as reticências em

instance Monad Error where

return ............................ ........ >>= ......................... ...................................

2. Na interpretação de comandos é vulgar disponibilizar-se um modo de execução dito "verbose" sempre que uma função ou comando, ao executar, "explica" o que está a fazer. A opção " $-v$ " é muitas vezes usada para esse efeito.

A execução "verbose" é também muito utilizada em "debug", permitindo ao programador acompanhar o trajecto de uma execução até à ocorrência de um erro, por exemplo. Em programação imperativa (eg. C), a adição de instruções de saída tipo printf ´e uma forma primitiva de introduzir verbosidade. Em Haskell, esse processo pode ser sistematizado através do recurso a uma mónada particular que prevê "logs" (textos explicativos) anexos ao resultado de funções:

```
data Verbose a = Verb (a, Text)
type Text = [ String ]
vap :: Text \rightarrow (a \rightarrow b) \rightarrow a \rightarrow Verbose b -- verbose apply
vap t f a = Verb(f a, t)
```
(a) Com base no seguinte exemplo de composição (monádica) entre duas funções "verbose",

Verbose> ((vap ["First succ: ok!"] succ) .! (vap ["Second succ: ok!"] succ)) 3 Verb (5,["Second succ: ok!","First succ: ok!"])

complete a seguinte definição da mónada subjacente:

instance Monad Verbose where

return ............................ .......... >>= .................... ................................... ...................................

- (b) Defina Verbose como instância da classe Functor.
- 3. Dê definições para as funções  $f_1$  a  $f_9$  da seguinte tabela, onde se apresentam três tipos paramétricos de dados em Haskell que são instâncias da classe Monad:

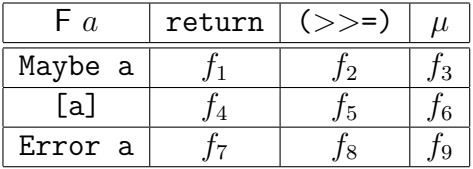

onde data Error a = Err String | Ok a.

4. Considere a seguinte definição de funções de transformação de estado.

data ST estado valor = ST estado  $\rightarrow$  (estado, valor)

(a) Complete a seguinte definição:

instance Monad (ST estado) where return  $a = ST (\simeq - \ldots)$  $(ST g) >> f = ST (\succeq s - \dots)$ 

- (b) Para esta instância de Monad, defina a multiplicação  $\mu$ .
- (c) Defina ST s como uma instância da classe Functor.
- 5. Considere o problema de se construir, a partir de uma lista arbitrária de tipo a, uma lista com o mesmo comprimento de tipo [(a,Bool,Int)] em que o booleano corresponde à verificação (ou não) de um predicado, e o inteiro corresponde a uma contagem dos elementos que verificaram (ou não) o predicado, do fim para o início da lista.

Por exemplo:

> ocorrencias (<5) [1,3,5,7,2,5,8,9,4] [(1,True,4),(3,True,3),(5,False,5),(7,False,4),(2,True,2), (5,False,3),(8,False,2),(9,False,1),(4,True,1)]

O problema pode ser resolvido com o aux´ılio de um par auxiliar (Int,Int) em que se vai contando o número de elementos que verificaram ou não o predicado:

ocorrencias ::  $(a \rightarrow Boo1) \rightarrow [a] \rightarrow [(a, Boo1, Int)]$ ocorrencias  $p l = let (s, l') = occur p l (0, 0) in l'$ ocorr ::  $(a \rightarrow Bool) \rightarrow [a] \rightarrow (Int,Int) \rightarrow ((Int,Int) , [(a, Bool,Int)])$ ocorr  $p$  []  $s = (s, [])$ ocorr  $p(h:t)$  s = let  $((st,sf), 1)$  = ocorr  $p$  t s in if  $(p h)$  then  $((st+1, sf)$ ,  $(h, True, st+1):l)$ else ((st,sf+1) , (h,False,sf+1):l)

Uma solução alternativa para este problema recorre a uma mónade de estado:

data Trans a = Trans  $((Int,Int) \rightarrow ((Int,Int) , a))$ instance Monad Trans where ... -- [assuma definicao habitual]

(a) Complete a definição da versão monádica das funções ocorr e ocorrencias:

mocorr ::  $(a \rightarrow Bool) \rightarrow [a] \rightarrow Trans [(a, Bool,Int)]$ mocorr p [] = Trans (\(nt,nf) -> ((nt,nf) , [])) mocorr  $p(h:t) = do 1$  <- .......... n <- Trans f return  $((h, p h, n):l)$ where  $f = if (p h) then \(nt, nf) \rightarrow ((nt+1, nf), nt+1)$ else .......... mocorrencias ::  $(a->Bool) \rightarrow [a] \rightarrow [(a,Bool,Int)]$ mocorrencias  $p l = let (Trans f) = motor p l$ in ..........

- (b) Resolva uma variante deste problema em que a contabilização dos elementos que verificam / não verificam o predicado é feita do início para o fim da lista.
- 6. Para captar o tipo das funções que transformam estado definiu-se o seguinte tipo de dados

data ST s a = ST { st :: s ->  $(a, s)$  }

- (a) Defina  $(ST \s)$  como uma instância da classe Monad.
- (b) Usando o monade de transformação de estados construa uma função para etiquetar uma árvore binária, marcando cada nodo com um número correspondente à ordem pela qual o nodo é visitado numa travessia inorder.
- 7. Mostre que, para toda a mónade F, se tem

(F f)  $x = do \{ a \leftarrow x ; return(f a) \}$ 

8. Recorde o tipo de dados

data LTree a = Leaf a | Split (LTree a, LTree a)

que consta de uma biblioteca que estudou nesta disciplina.

(a) Defina como um catamorfismo deste tipo a função de *multiplicação* 

 $\mu$  : LTree(LTree a)  $\rightarrow$  LTree a

que permita encarar  $LT$  ree como uma mónade.

NB: acompanhe a sua resposta com um diagrama explicativo.

(b) Qual a correspondente unidade (função return em Haskell)? Mostre que

$$
\mu \cdot return = id
$$

9. Complete a demonstração que se segue do facto

$$
(\text{F } f) \ x = do \{ \ a \ \leftarrow x \ ; \ return(f \ a) \ \}
$$

válido para toda a mónade F:

$$
do \{ a \leftarrow x ; return(f a) \}
$$
\n
$$
= \{ ... (justifique) ... \}
$$
\n
$$
x \gt\gt\gt= \lambda a . return(f a)
$$
\n
$$
= \{ ... (justifique) ... \}
$$
\n
$$
x \gt\gt= (return \cdot f)
$$
\n
$$
= \{ ... (justifique) ... \}
$$
\n
$$
(\mu \cdot F (return \cdot f)) x
$$
\n
$$
= \{ ... (justifique) ... \}
$$
\n
$$
= \{ ... (justifique) ... \}
$$
\n
$$
(id \cdot (F f)) x
$$
\n
$$
= \{ ... (justifique) ... \}
$$
\n
$$
(F f) x
$$

10. O seguinte código diz respeito a uma função label que a partir de uma árvore de folhas de inteiros, produz uma outra árvore com a mesma forma, em que o conteúdo de cada folha é substituído pela sua soma com os conteúdos de todos as folhas à sua esquerda. Por exemplo, label (Node (Leaf 1) (Node (Leaf 2) (Leaf 3))) resulta em Node (Leaf 1) (Node (Leaf 3) (Leaf 6)). Assumindo que o tipo Estado foi já apropriadamente declarado como instância da classe Monad, complete o código em A e B.

```
data Estado a = E (Int \rightarrow (Int, a))
lab :: Tree Int -> Estado (Tree Int)
lab (Leaf x) = . . . . . . . . . . . A . . . . . . . . . . . . . .lab (Node esq dir) = do esq' <- lab esq
                           dir' <- lab dir
                           return (Node esq' dir')
label :: Tree a -> Tree Int
```

```
label t = .............B...............
```
11. Se pedir ao GHC informações sobre a class Monad,

```
Prelude> :i Monad
obterá
-- Monad is a class
class Monad m :: (* -> *) where {
    (\gg)=) :: forall a b. m a -> (a \to m b) -> m b;
    (\gg) :: forall a b. m a -> m b -> m b {- has default method -};
    return :: forall a. a \rightarrow m a;
    fail :: forall a. String \rightarrow m a \{- has default method -\};
    }
```
Idenfifique qual das funções disponibilizadas por esta classe corresponde à seguinte função  $f$ , em Haskell

```
f x y = (x \rightarrow)= return) \rightarrow= (const y)
```
Sugestão: Poderá ser-lhe útil recordar das aulas teóricas, o diagrama

$$
\begin{array}{c}\nF^2 A \leq u \leq F A \\
\mu \downarrow \qquad \qquad \downarrow F u \\
F A \leq \mu \leq F^2 A\n\end{array}
$$

12. A definição em Haskell que se segue

mfold k f [] = k mfold k f  $(h:t) = do$  {  $b \leftarrow$  mfold k f t ; f h b }

estende o combinador foldr no contexto de uma mónade arbitrária. Qual o tipo mais geral de mfold? Complemente a sua resposta indicando instâncias da sua aplicação a habitantes dos tipos monádicos [a] e Maybe a.